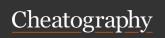

# ng2 Cheat Sheet

by addyosami via cheatography.com/33837/cs/10570/

## @Component

template define template (using `)

templa- define template

teUrl

host the element in which a component is attached to

## helpers

(click) js default, propagates the click event to all the parent components. So if want to not allow this, return

# syntax

<inventory-app></inventory-app>
// or

<div invent ory -ap p>< /di v>
input: ['name'] // or

@Input() name: string // or
input: ['inside: outside'] //
avoid

@Input ('o uts ide') inside:
string // avoid
// set classes condit ionally
[class.se lec ted ]="i sSe lec ted (my Pro duc t)"
// (p122/644)
src="{{product.imageUrl}} //
wrong
[src]= " pro duc t.i mag eUr l"

## best practices

use template when the view is not much & vice versa. the drawback of using templ ate is not having syntax hightlight

using the host option is nice because it means we can encapsulate the app-ar ticle marup within our component. By using the host option, we're able to configure our host element from within the component.

**isolate** the data structures from the component code

law of demeter a given object should assume as little as possible about the structure or properties of other objects

#### fat models, skinny controllers

when building a new angular app, mockup the design & then break it down into components

normally, author wouldn't pass more than 5 arguments to a function.

#### cli

| watchman                         | OSX: brew, Linux:<br>embercli, Window: native<br>Nodejs watcher |
|----------------------------------|-----------------------------------------------------------------|
| ng new app                       | create a new ng2 app                                            |
| ng serve                         | <pre>run app through http built in. Window:host 0.0.0.0</pre>   |
| ng generate component co mponent | create a new component                                          |

#### resources

Angular Style Guide

**Observer Pattern** 

## terminology

#newtitle

is called resolve. makes the variable n ewtitle available to the expressions within the view. newtitle is an object (typeof HTMLIn put Element) that represents this input DOM element

newtitle

template variable

Article[] or Array< Art icl e>
generics

{ { } }

template binding

private curren tPr oduct: Produc
t

local component state

# knowledge

- one of the big ideas behind Angular is the idea of components.
- the fundamental idea behind component
   s: we'll teach the browser new tags that
   have custom functionality.
- components are the new version of  $\operatorname{\mbox{dire}}$  ctives  $\operatorname{\mbox{ng-1}}$

angular1's **dependency injection** used the **annotation** concept behind the scenes

when boot an Angular app, you're not booting a component directly, but instead you create an NgModule which points to the component you want to load.

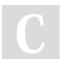

// right

By addyosami

cheatography.com/addyosami/

Not published yet. Last updated 25th January, 2017. Page 1 of 2. Sponsored by **ApolloPad.com**Everyone has a novel in them. Finish Yours!

https://apollopad.com

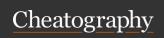

# ng2 Cheat Sheet

by addyosami via cheatography.com/33837/cs/10570/

## knowledge (cont)

you have to declare components in a  ${\tt NgMo}$   ${\tt dule}$  before you can use them in your templates

Angular 1, directives match globally.

Angular 2, need to explicitly specify which components you want to use

JavaScript, by default, propagates the  ${\tt clic}$  k event to all the parent components

href="" (empty link) === reload page

an angular2 is nothing more than a **tree** of **components**. **top level Component** is the application itself.that's what the browser will render when **booting** (a.k.a **bootstrapping**) the app.

@Component annotation is where you configure your component. Primary, @Component will configure how the outside world will interact with your component.

[]:input, ():output.

Data flows in to your component via input bindings and events flow out of your component through output binding.

Think of the set of input + output bindings as defining the public API of your component.

In Angular, you send data out of components via **outputs**.

(onPro duc tSe lected): the name of the output we want to listen on produc tWa sSe lected: the function we want to call when something new is on this output

\$event: special variable that represents
the thing emitted on the output

## knowledge (cont)

when we specify that a **component** takes an **input**, it is expected that the definition class will have **an instance variable** that will receive the value

<button (click )="i ncr eas e() " >In c

In this case, the **event** is **internal** to the **component**. we can also expose **public event** (component output) that allow the component to talk to the **outside** world

An EventE mitter is simply an object that helps you implement the Observer Pattern. That is, it's an object that can maintain a list of subscribers and publish events to them.

When we assign an EventE mitter to an output Angular automatically subscribes for us. But can add subscriptions by our own.

every component must be declared in one NgModule before it can be used in a template

The recommended way in Angular 2, and in many modern web frameworks (such as React), is to adopt a pattern of one-way data binding. That is, your data flows only down through components. If you need to make changes, you emit events that cause changes to happen at the top which then trickle down.

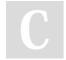

By addyosami

cheatography.com/addyosami/

Not published yet. Last updated 25th January, 2017. Page 2 of 2. Sponsored by ApolloPad.com

Everyone has a novel in them. Finish
Yours!

https://apollopad.com